# Getting started with Veritas Risk Advisor

## What's included

This guide provides an overview of the software that is included in this release. It also explains how to obtain a product license and describes the method for installing Veritas Risk Advisor (VRA), formerly known as Disaster Recovery Advisor (DRA).

The following topics are included:

- ["Overview" on page 10](#page-1-2).
- ["Licensing" on page 10.](#page-1-0)
- ["About this release" on page 10.](#page-1-1)
- ["Supported platforms" on page 11](#page-2-0).
- ["Release contents" on page 12.](#page-3-2)
- ["About installation" on page 12.](#page-3-0)
- ["About the guides" on page 12](#page-3-1).

10 | Getting started with Veritas Risk Advisor Overview

### <span id="page-1-2"></span>**Overview**

This document provides important information about Veritas Risk Advisor (VRA).

For the latest information on updates and software issues for this release, see the Late-Breaking News TechNote:

https://www.veritas.com/support/en\_US/article.000037525

# <span id="page-1-0"></span>Licensing

VRA is a licensed product. Your VRA license controls the number of hosts that you can scan and is perpetual. VRA comes with a 14-day trial period.

For information on activating your VRA license, see the *Veritas Risk Advisor User's Guide*.

### <span id="page-1-1"></span>About this release

VRA is a data protection risk assessment solution that lets you diagnose disaster recovery problems (also called gaps) and optimize data protection. VRA enables enterprises to effectively manage business continuity implementations to ensure that critical business data is protected. VRA automatically detects and alerts you to any potential gaps, best practice violations, or Service Level Agreement (SLA) breaches.

VRA is an agentless enterprise discovery and monitoring tool that automatically scans your infrastructure and detects gaps and infrastructure vulnerabilities in your Disaster Recovery implementation.

VRA gathers information about your environment and does the following:

- Provides automated insight into your data replication environment to create an online, detailed, and up-to-date disaster recovery topology
- Automatically detects and analyzes gaps and unprotected production areas using a signature knowledge base of over 5,000 signatures
- Discovers the current data protection status of your critical applications and compares it to the state needed to comply with Disaster Recovery SLAs

VRA uses this information to provide the following:

- Detailed recommendations on how you can improve your environment, based on best practices and recovery objectives.
- Detailed lists and information about current data protection and disaster recovery risks and the prioritized actions for fixing them. VRA also provides a variety of tools that let you drill down and analyze your environment using detailed tables and topology maps. You can use this information to fix the problems that VRA detects.
- Auditing and compliance documentation, including a map of your production environment, disaster recovery configuration, and dependencies.

# <span id="page-2-0"></span>Supported platforms

VRA runs on Windows Server 2012 R2 or Windows Server 2008 R2 Standard Edition 64-bit. VRA requires administrator rights on the VRA application server.

| Server             | Operating system version Processor architecture                                                                                                   |                                                              |
|--------------------|----------------------------------------------------------------------------------------------------|--------------------------------------------------------------|
| <b>AIX</b>         | 4 and later                                                                                                    | POWER3 series and later                                      |
| HP-UX              | 11 and later                                                                                                    | PA8700/8800/8900, IA64, IA64<br>Dual Core Montecito          |
| Linux Red Hat/SUSE | Red Hat Advanced Server,<br><b>SUSE</b>                                                                                                    | Intel EM64T, AMD Opteron                                     |
| Solaris            | 8 and later                                                                                                    | UltraSPARC II/III/IV/T1/T2/T2+,<br>SPARC64-V/VI / VII series |
| Solaris x64        | 8 and later                                                                                                    | Intel EM64T, AMD Opteron                                     |
| Windows            | <b>Windows Server XP</b><br>Windows Server 2000<br>Windows Server 2003<br>Windows Server 2008<br>Windows Server 2008 R2<br>Windows Server 2012 R2 | Intel EM64T, AMD Opteron                                     |
| ESX, ESXi          | 3.5 and later                                                                                                    |                                                              |

Table 1-1 Servers that VRA can scan

For detailed information about supported hardware and software, and the other entities VRA can scan, see *Veritas Risk Advisor Support Requirements*.

# <span id="page-3-2"></span>Release contents

The following table lists the contents of this release.

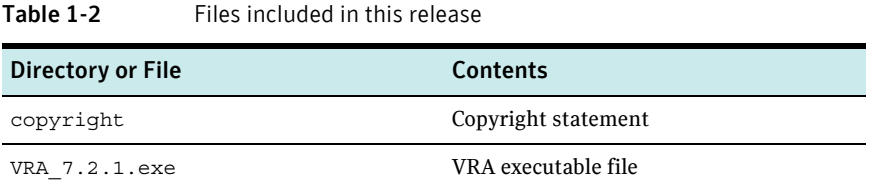

# <span id="page-3-0"></span>About installation

The VRA installation wizard leads you step-by-step through the process of installing or upgrading to this release of VRA.

Before you install, be sure to read the following:

- *Veritas Risk Advisor Release Notes*
- *Veritas Risk Advisor Deployment Guide*
- "Installing or upgrading VRA" chapter of the *Veritas Risk Advisor User's Guide*

# <span id="page-3-1"></span>About the guides

Product guides are in Adobe Portable Document Format (PDF) and located on Veritas Services and Operations Readiness Tools website at:

https://sort.veritas.com/documents/

Table 1-3 VRA guides

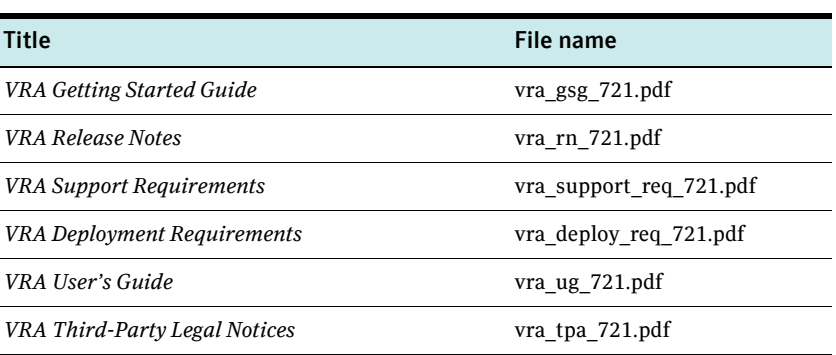